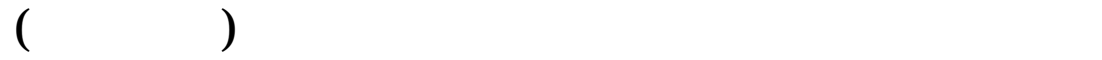

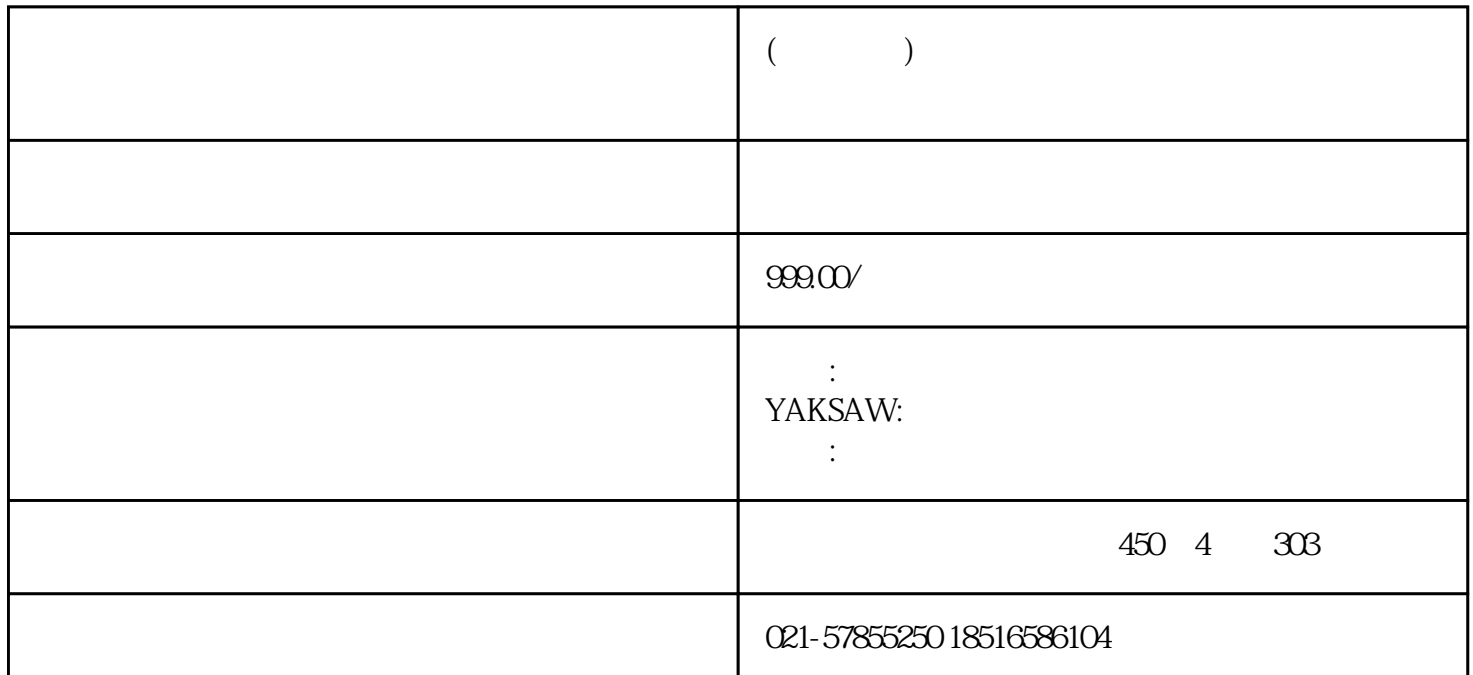

 $($ 

YASKAWA

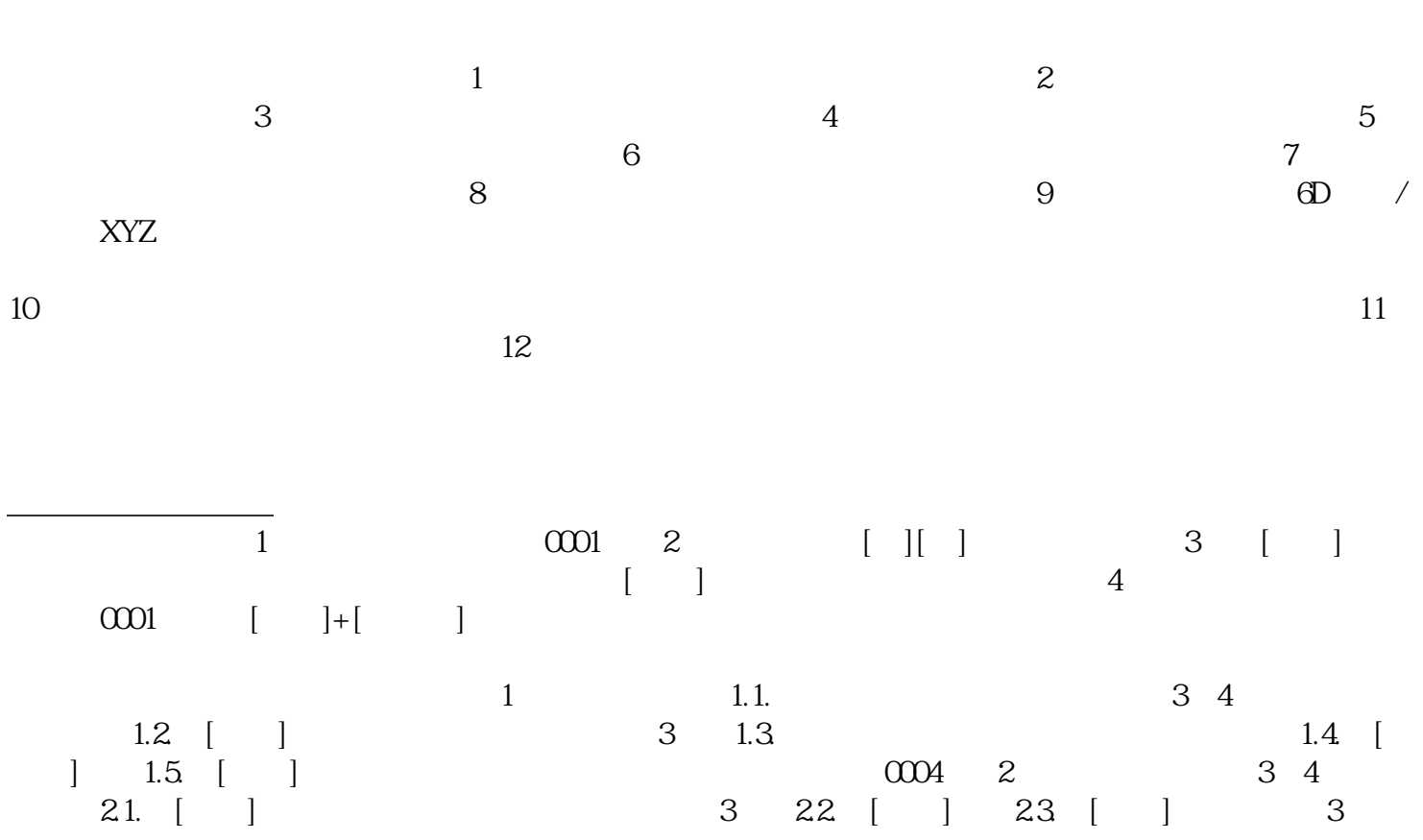

 $\mathcal{A}$ 

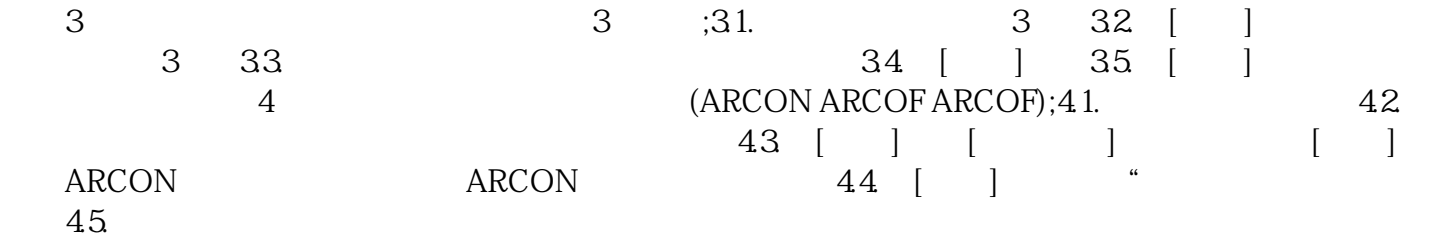